# 如何开销售批发单订货

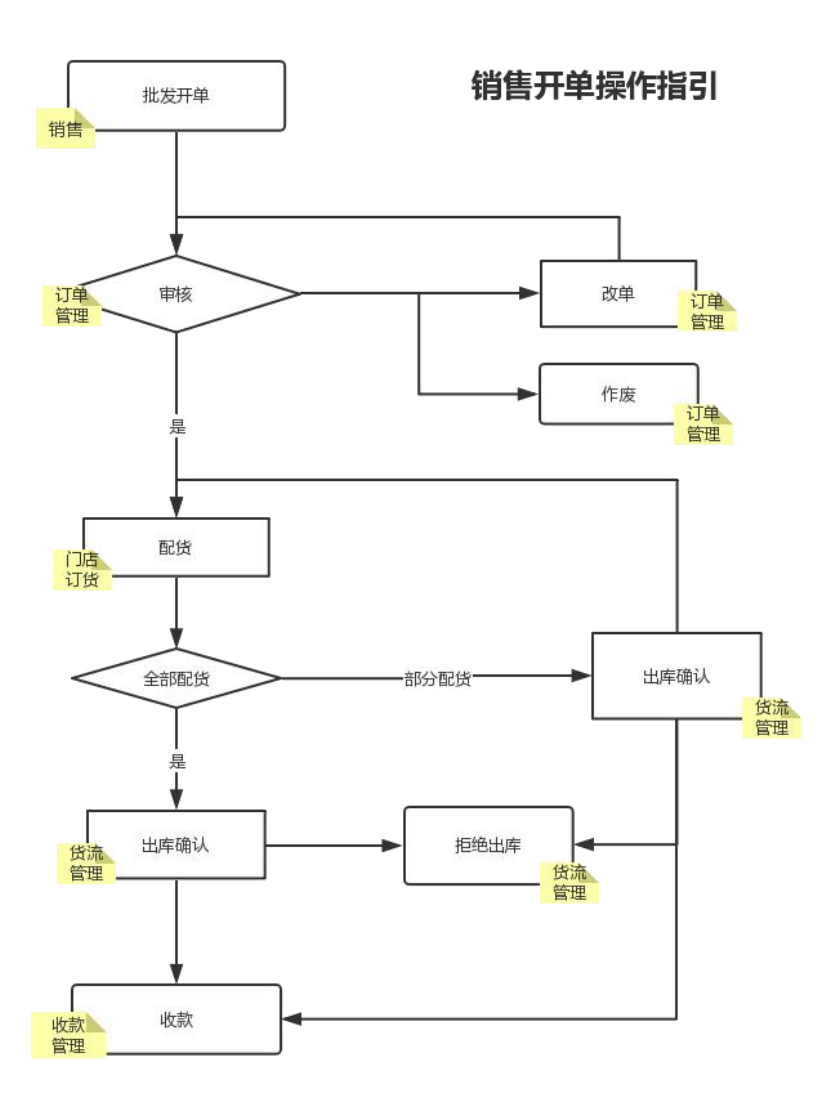

#### **1**、批发开单

操作流程:云后台→销售→订单中心→批发开单

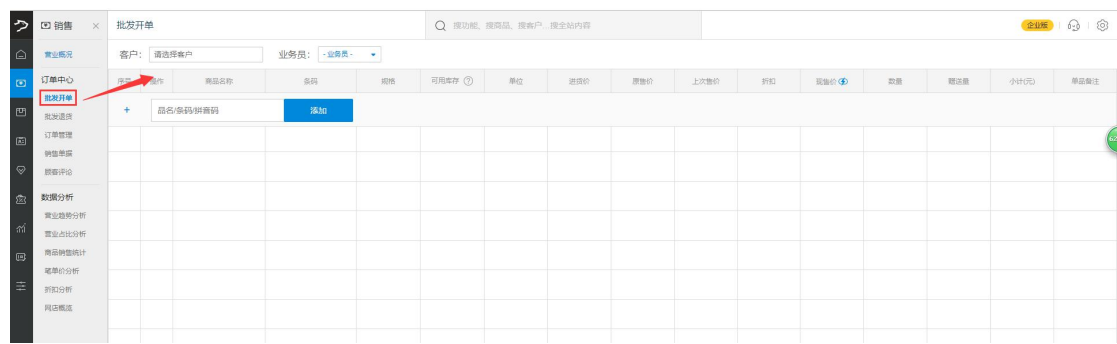

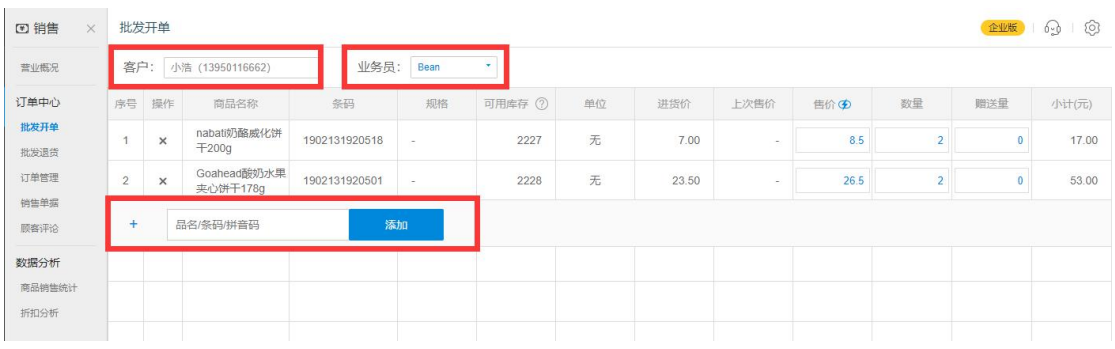

## 、订单审核

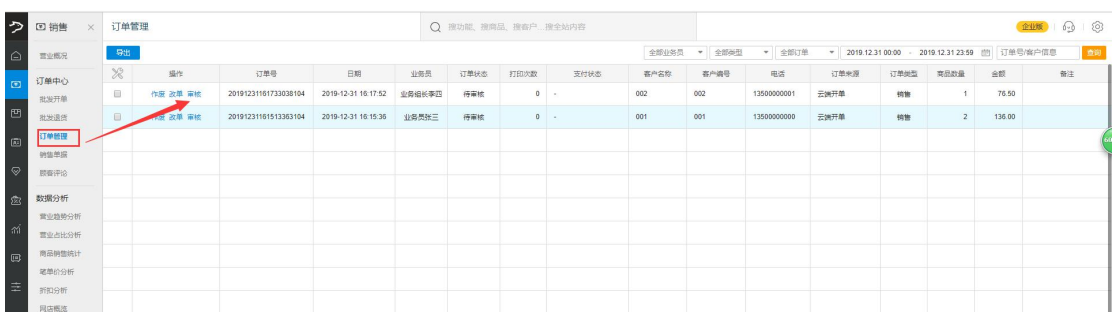

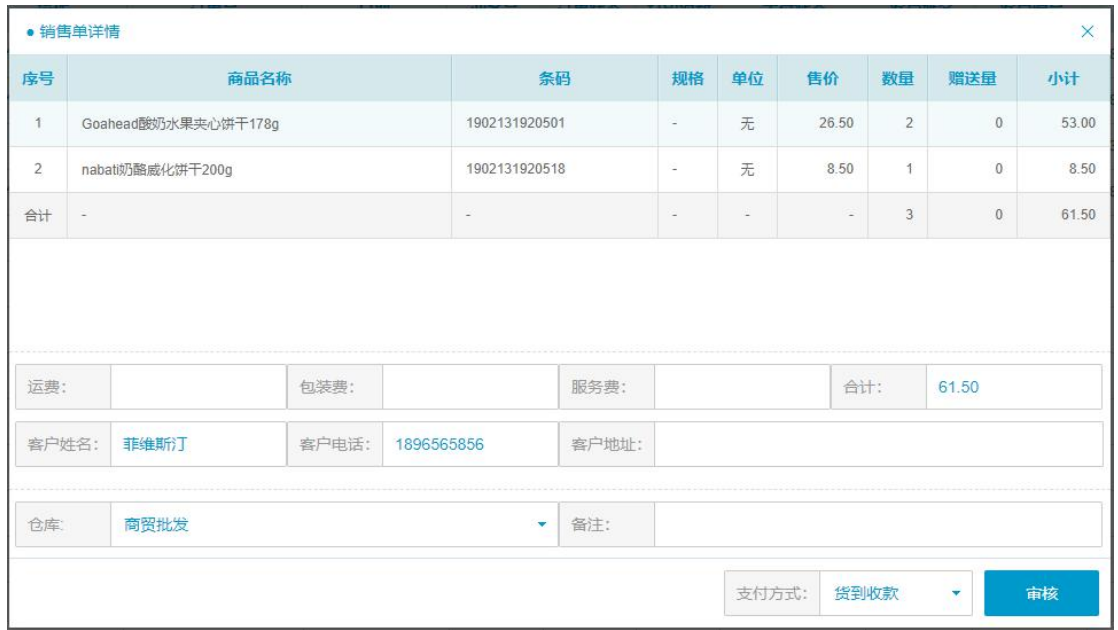

## 、仓库配货

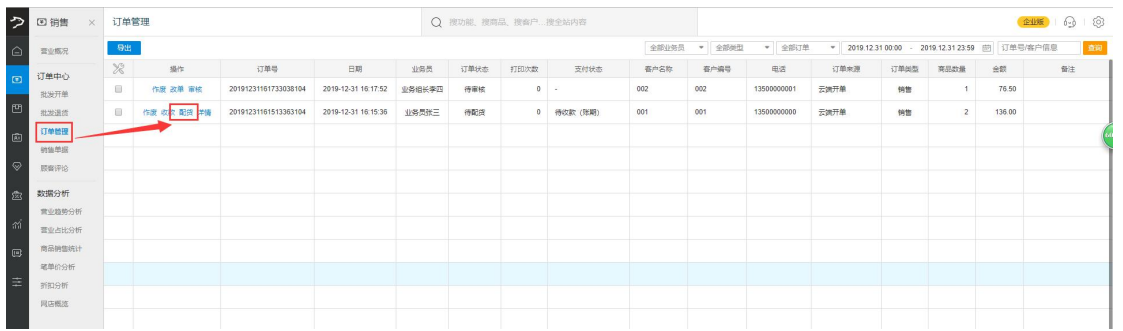

### 、确认出库

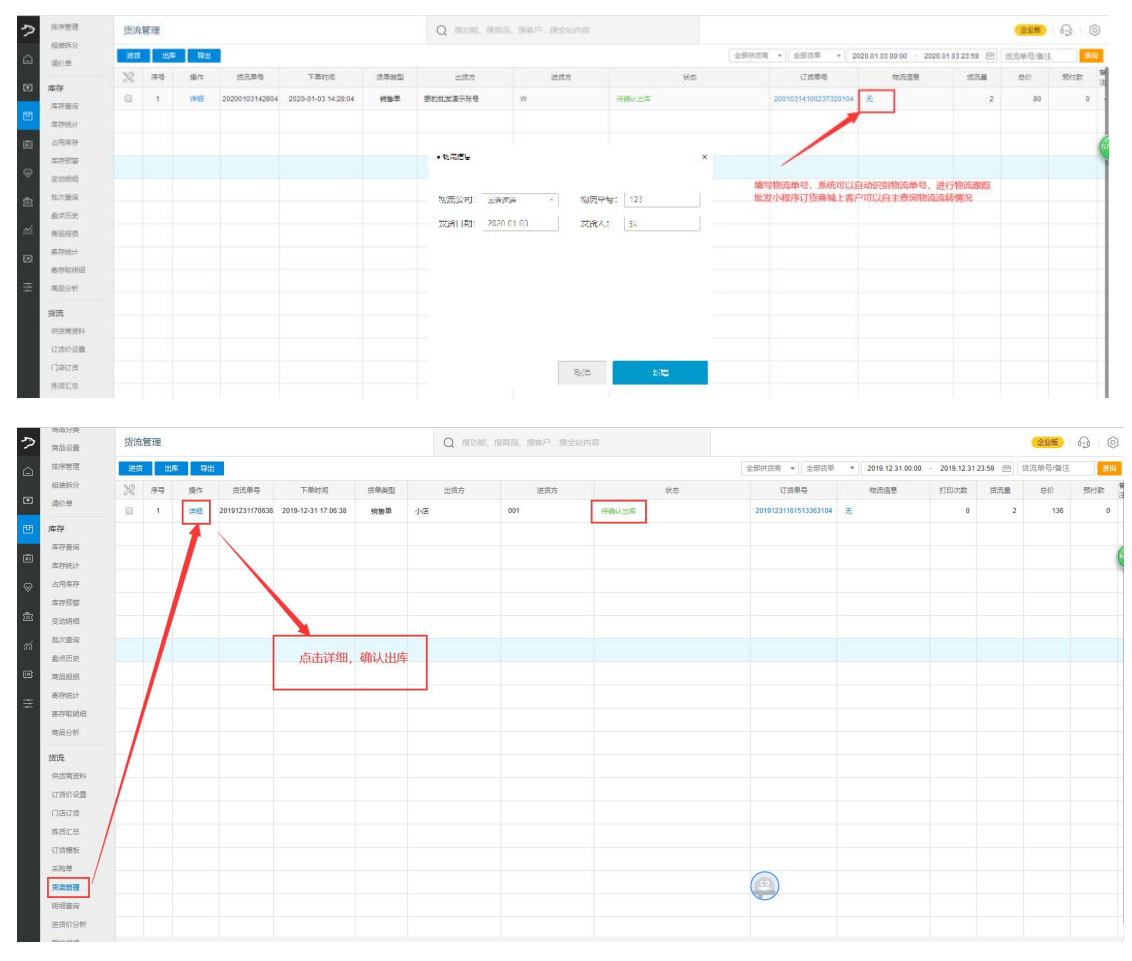

(PS:在 批发订货小程序 中 客户可以实时跟踪订单物流情况: 如下图)

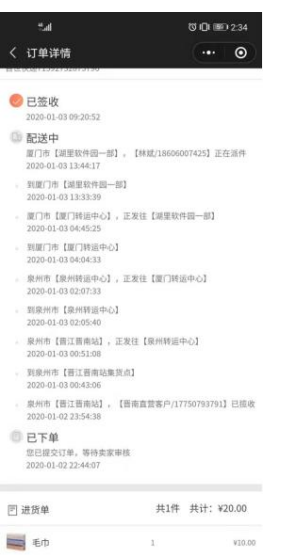

、财务收款

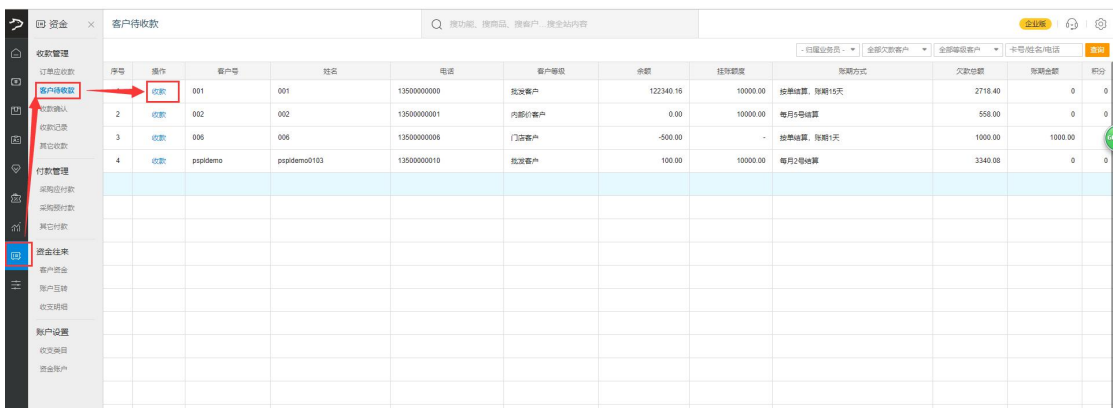

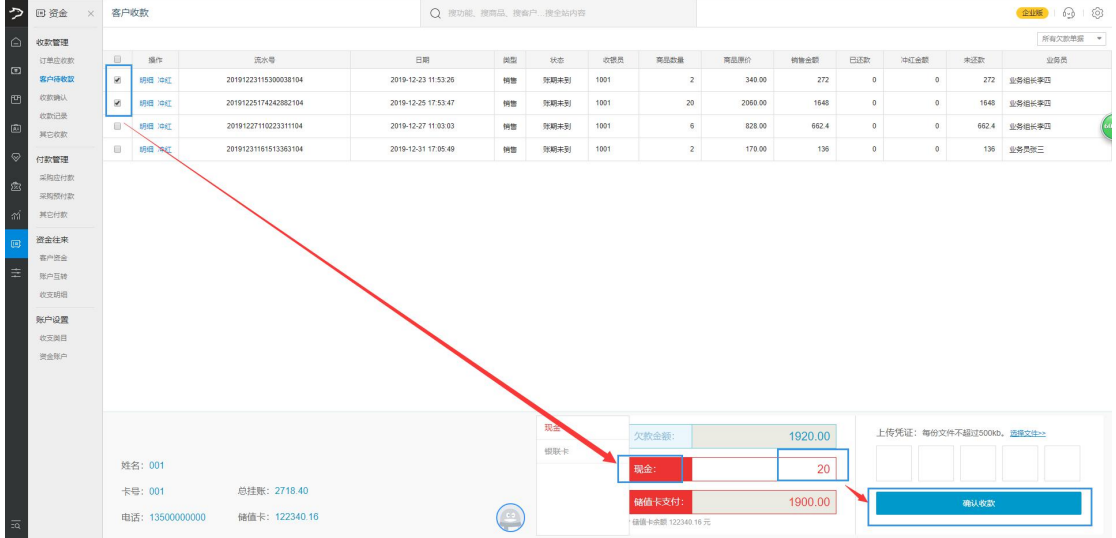